# **Person-time & Poisson Regression**

 $\mathbf A$  a  $\mathbf A$  a  $\mathbf A$ 

retrospective cohort study person-time

poisson regression analysis

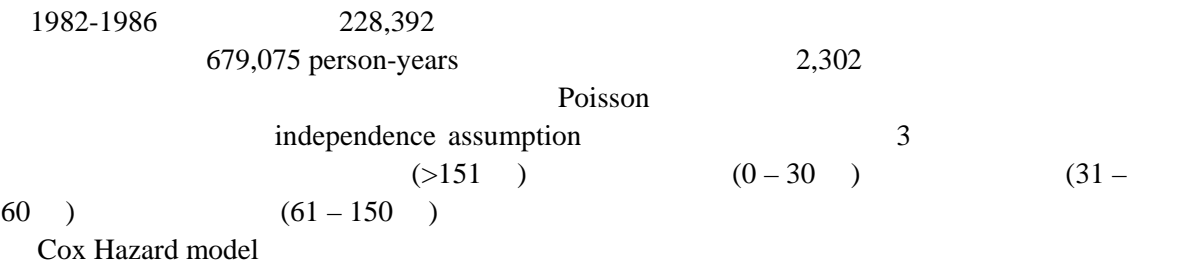

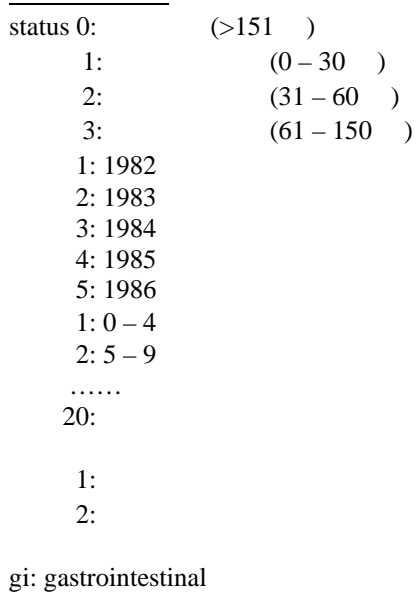

 $\overline{0}$ :

1:  $\blacksquare$ 

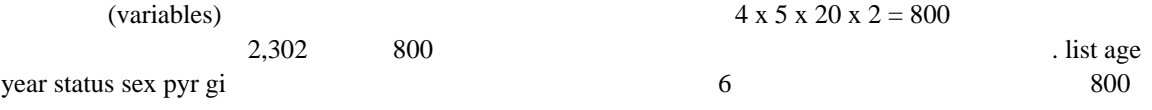

 $799$ 

. describe

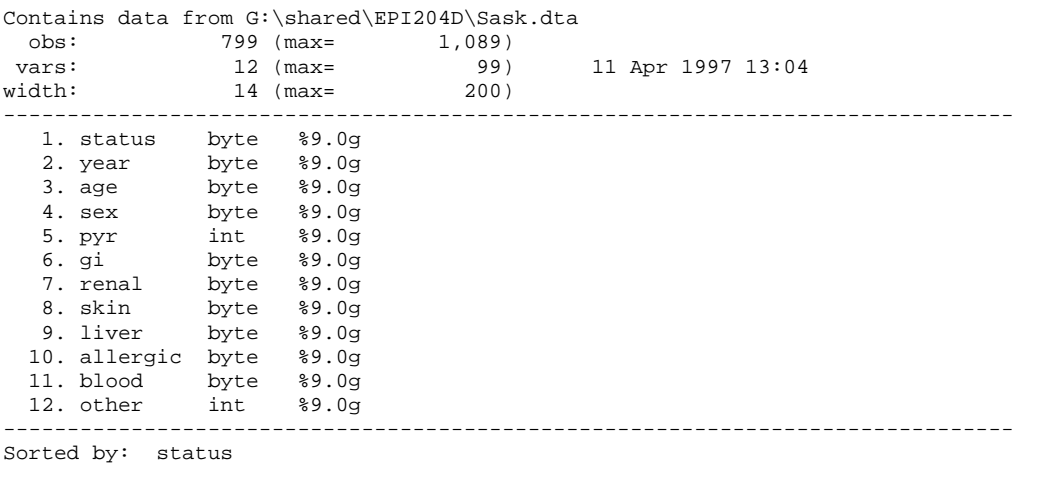

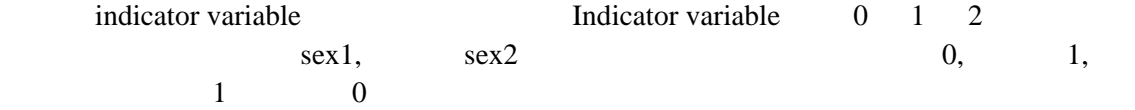

. tabulate sex, generate(sex)

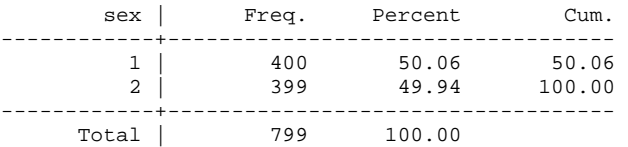

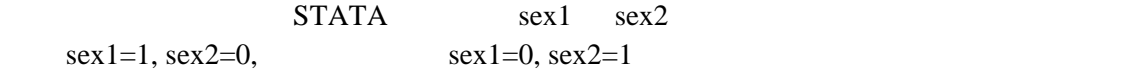

. list sex sex1 sex2 in 1/4, nodisplay

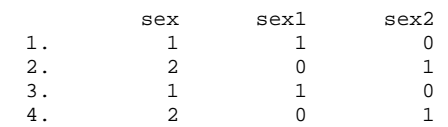

status status executives in the status of  $\mathcal{L}$ 

### . tab status, gen(status)

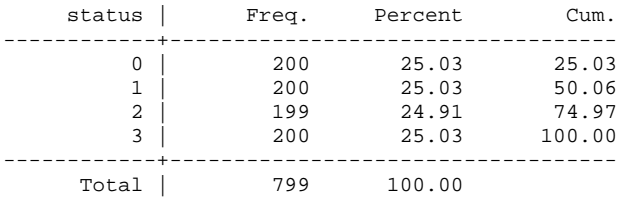

. tab year, gen(year)

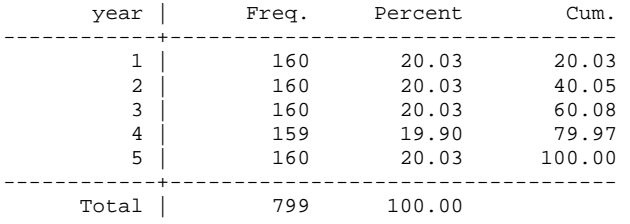

5 0 100 20

. tab age, gen(age)

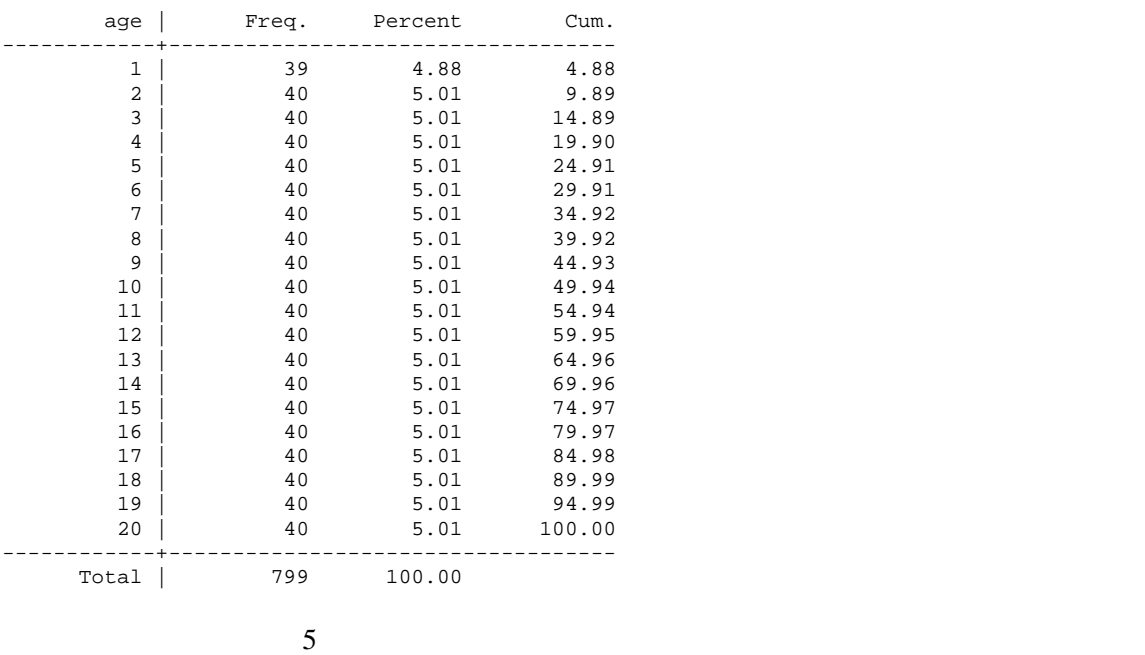

 $5$  1-15

tab STATA age1, age2, age3 age

variables

**Incidence Rates** poisson poisson binomial Poisson 
Brown Poisson exposure ir incidence rates gi STATA personyear pyr . ir gi sex2 pyr  $|$  sex== 2.0000 | Exposed Unexposed | Total -----------------+------------------------+---------- 1119 | 2302<br>301548 | 678486 pyr | 376938 -----------------+------------------------+---------- | | Incidence Rate | .0031384 .0037109 | .0033928 | | Point estimate | [95% Conf. Interval] |------------------------+---------------------- Inc. rate diff. | -.0005724 | -.0008539 -.0002909<br>
Inc. rate ratio | .8457484 | .778707 .9185976 (exact)<br>
Prev. frac. ex. | .1542516 | .0814024 .221293 (exact) 1.0005/2212.0005/2212.0005/2212.0005/2312.0005/2312.0005/2312.0005/2312.0005/2312.0005/2312.0005/231<br>1542516 .0814024 .221293 (exact)<br>1856956 .0856956 .0856956 Prev. frac. ex. Prev. frac. pop  $|$  +-----------------------------------------------  $(midp)$   $Pr(k=1183) =$  0.0000 (exact)  $(midp)$   $2*Pr(k=1183) =$  0.0001 (exact) crude incidence rate 0.003393 Incidence rate 0.003711, 0.003138 Rate Ratio 0.8457 95 CI rate difference a contract of the original contract of the  $A$ 

# *Poisson Regression*

# Poisson regression

## crude data

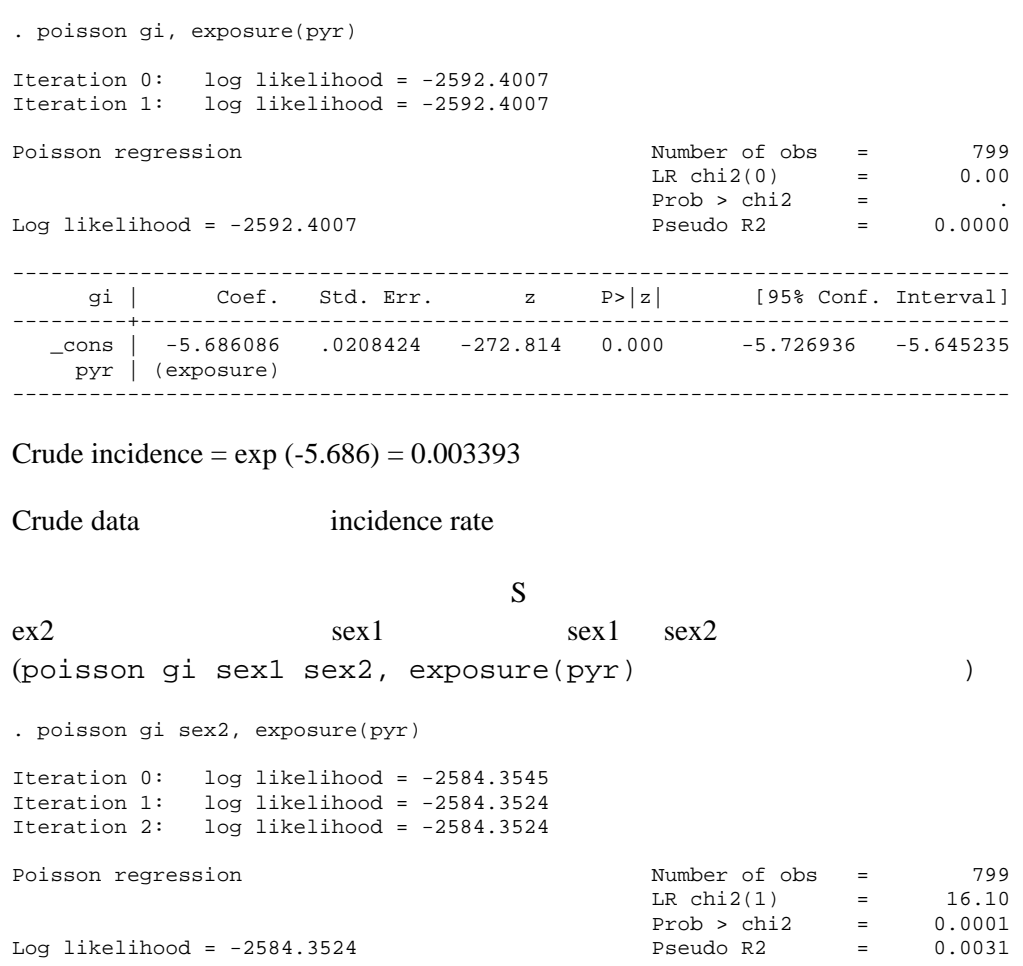

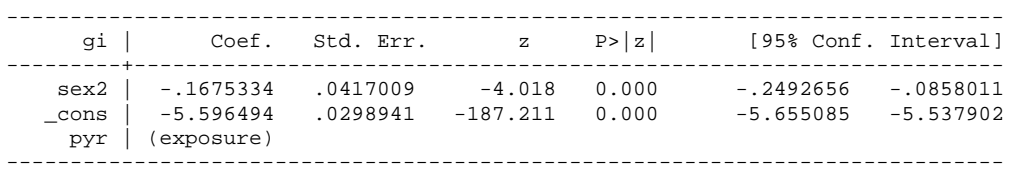

Rate Ratio =  $\exp(-0.1675) = 0.8458$ Incidence rate (men) =  $\exp(-5.5965) = 0.003711$ Incidence rate (women) = exp  $(-5.5965 - 0.1675) = 0.003139$ incidence rate

# incidence rate ratio

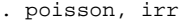

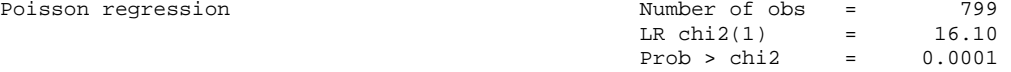

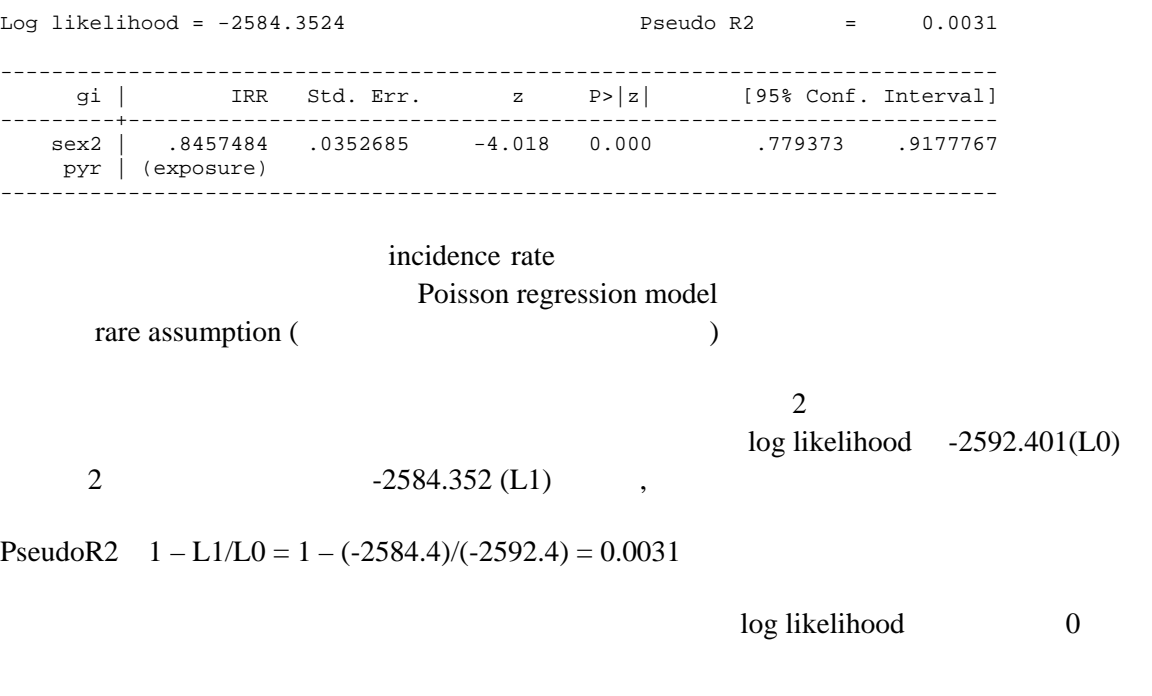

 $-2592.401 - (-2584.352) = -8.049$ 

$$
1 \quad \chi^2
$$

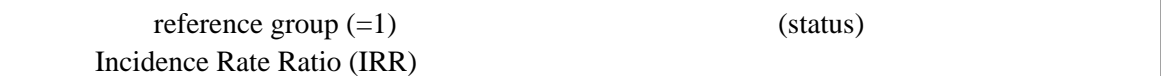

. sort status

sort status  $0$  (  $\longrightarrow$  status 1 cxtatus 1 ( $\longrightarrow$  ) status 1 2 status 2 ( ) status 3 status 3 ( ) status 4 status 3 status 4 status 1 status 2

. ir gi status2 pyr if status3==0&status4==0

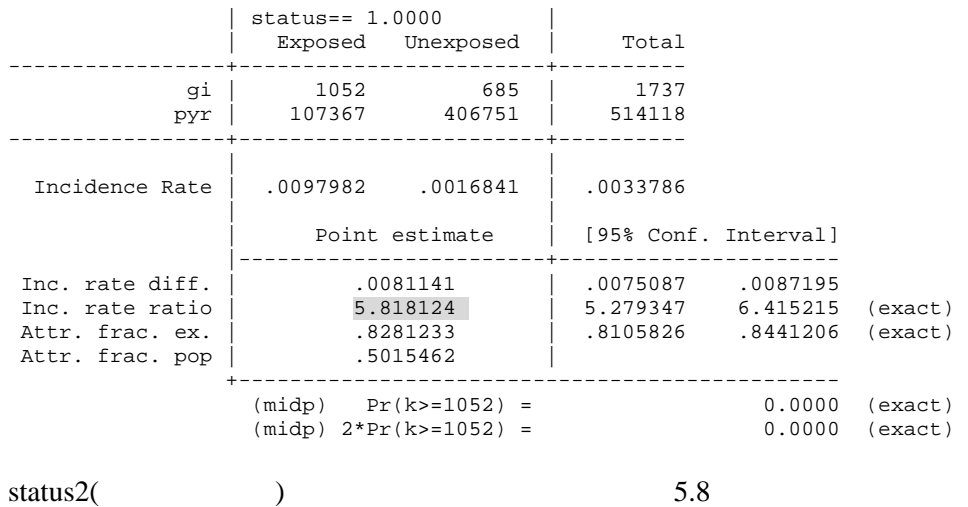

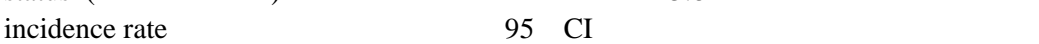

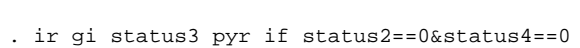

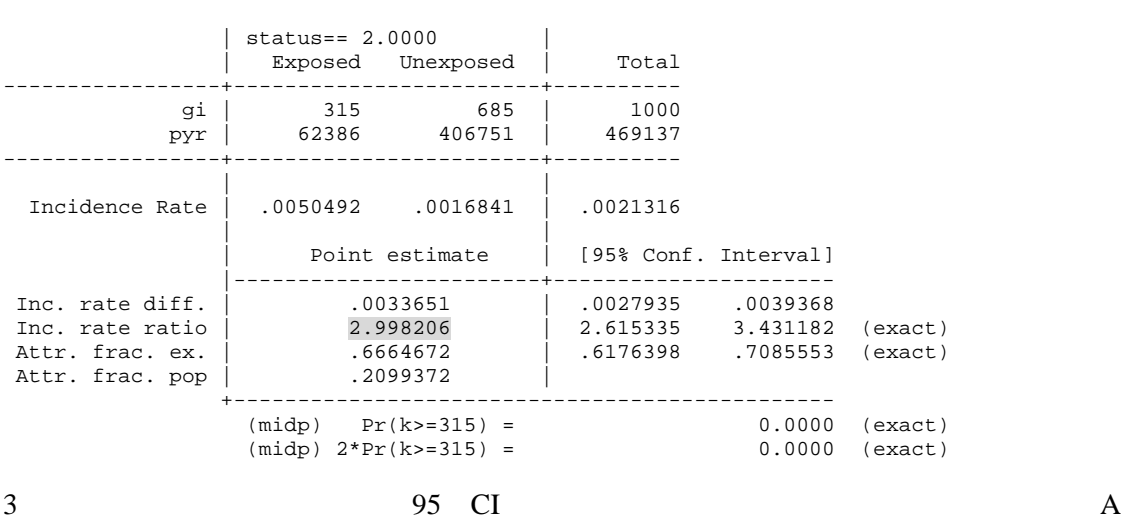

. ir gi status4 pyr if status2==0&status3==0

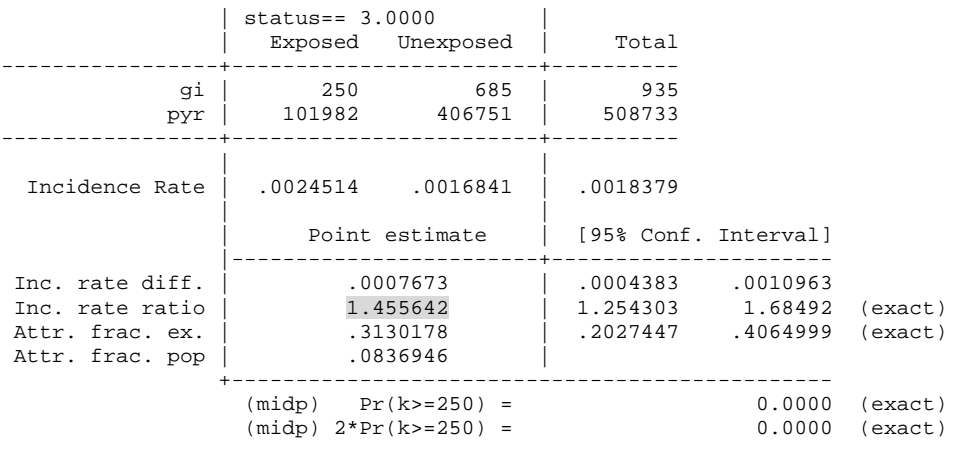

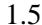

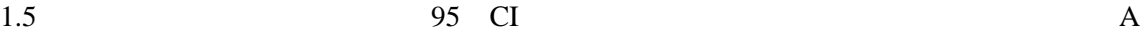

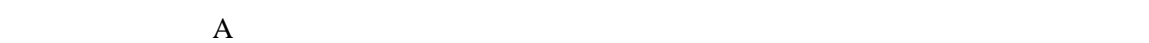

 *(status)* **Incidence Rate Ratios (IRR) Poisson Regression Model** 

Status1 reference status2-status4 . poisson gi status2-status4, exposure(pyr) Iteration 0: log likelihood = -1912.5658 Iteration 1: log likelihood = -1912.5565 Iteration 2: log likelihood = -1912.5565 Poisson regression  $\text{Number of obs} = 799$ <br>LR chi2(3) = 1359.69 LR chi2(3) = 1359.69<br>Prob > chi2 =  $0.0000$  $Prob > chi2 = 0.0000$ <br>  $Pseudo R2 = 0.2622$  $Log likelihood = -1912.5565$  Pseudo R2 = ----------------------------------------------------------------------------- gi | Coef. Std. Err. z P>|z| [95% Conf. Interval] ---------+------------------------------------------------------------------- status2 | 1.760978 .0490961 35.868 0.000 1.664751 1.857204 status3 | 1.098014 .0680768 16.129 0.000 .9645859 1.231442 status4 | .375447 .0738908 5.081 0.000 .2306236 .5202703 \_cons | -6.386538 .038208 -167.152 0.000 -6.461424 -6.311651 pyr | (exposure) ------------------------------------------------------------------------------ . poisson, ir Poisson regression Number of obs = 799 LR chi2(3) =  $1359.69$ <br>Prob > chi2 =  $0.0000$  $Prob > chi2$ Log likelihood = -1912.5565 Pseudo R2 = 0.2622 ----------------------------------------------------------------------------- gi | IRR Std. Err. z P>|z| [95% Conf. Interval] ---------+------------------------------------------------------------------- status2 | 5.818124 .285647 35.868 0.000 5.284359 6.405804 status3 | 2.998206 .2041084 16.129 0.000 2.623701 3.426167 status4 | 1.455642 .1075586 5.081 0.000 1.259385 1.682482 pyr | (exposure) ------------------------------------------------------------------------------ . poisson gi status2-status4, irr exposure(pyr) poisson regression, normalized by pyr Number of obs = 799 Goodness-of-fit chi2(795) = 2340.462 Model chi2 (3)  $= 1359.688$  $\begin{array}{lcllcl} \text{Prob} &> & \text{chi2} & = & 0.0000 & & & \text{Prob} &> \\ \text{chi2} & = & 0.0000 & & & \end{array}$  $= 0.0000$ <br> $= -1912.566$ Log Likelihood = -1912.566 Pseudo R2 = 0.2622 ----------------------------------------------------------------------------- gi | Coef. Std. Err. z P>|z| [95% Conf. Interval] ---------+------------------------------------------------------------------- status2 | 5.818124 .285647 35.686 0.000 5.284091 6.406128 status3 | 2.998206 .2041084 16.129 0.000<br>status4 | 1.455642 .1075586 5.081 0.000 status4 | 1.455642 .1075586 5.081 0.000 1.259289 1.682611 ----------------------------------------------------------------------------- status 1 (> 150):  $-6.387$  exp  $(-6.387) = 1.68 \times 10^{-3}$  1.00

status 2 (1 – 30):  $-6.387 + 1.761$  exp ( $-6.387 + 1.761$ ) = 9.79 x 10<sup>-3</sup> 5.82 status  $3(31-60)$ :  $-6.387 + 1.098$  exp  $(-6.387 + 1.098) = 5.05 \times 10^{-3}$  3.00

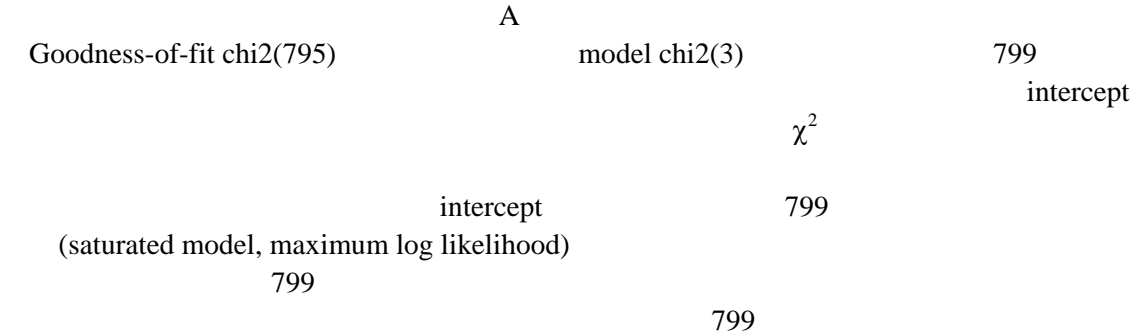

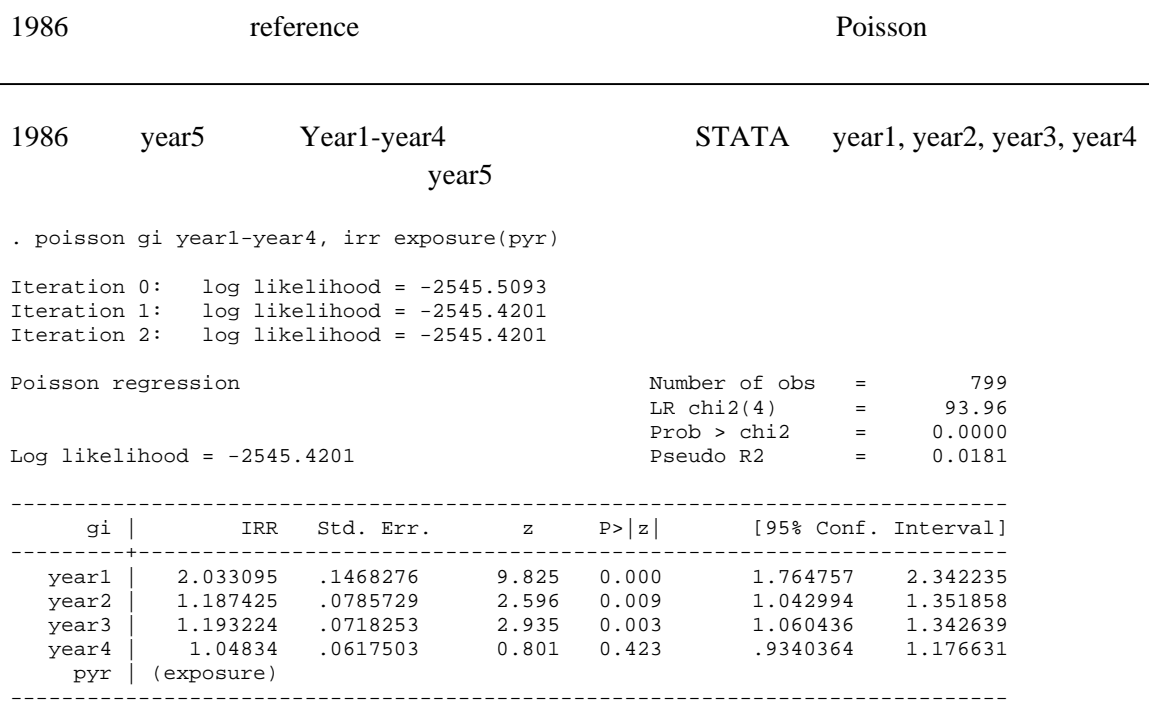

1986 **1986** 

1982 **1982** 

 $\mathbf A$ 

. poisson gi year1-year4 if sex==1, exposure(pyr) Iteration 0: log likelihood = -1199.3345<br>Iteration 1: log likelihood = -1199.2286  $log$  likelihood =  $-1199.2286$ Iteration 2: log likelihood = -1199.2286 Poisson regression  $\text{Number of obs} = 400$ <br>LR chi2(4) = 33.30 LR chi2(4) = 33.30<br>Prob > chi2 = 0.0000 Prob  $>$  chi2 = Log likelihood = -1199.2286 Pseudo R2 = 0.0137 ----------------------------------------------------------------------------- gi |  $Coef.$  Std. Err.  $z$  P> $|z|$ ---------+------------------------------------------------------------------- year1 | .6184259 .1066758 5.797 0.000 .4093451 .8275066 year2 | .1207337 .0946743 1.275 0.202 -.0648244 .3062919 year3 | .1000961 .085747 1.167 0.243 -.067965 .2681572 year4 | .007148 .082577 0.087 0.931 -.1547 .1689961 \_cons | -5.68977 .0558146 -101.941 0.000 -5.799164 -5.580375 pyr | (exposure) ------------------------------------------------------------------------------

Incidence of 1986 (year5) =  $\exp(-5.68977) = 0.00338$ Incidence of 1982 (year1) = exp  $(-5.68977 + .6184259) = 0.00627$ Incidence of 1983 (year2) = exp  $(-5.68977 + .1207337) = 0.00381$ Incidence of 1984 (year3) = exp  $(-5.68977 + .007148) = 0.00374$ Incidence of 1985 (year4) = exp  $(-5.68977 + .0472078) = 0.00340$ 

1986 reference  $(=1)$  Incidence rate ratio

Incidence of 1986 (year5) = 1 Incidence of 1982 (year1) =  $0.00598 / 0.00338 = 1.86$ Incidence of 1983 (year2) =  $0.00349 / 0.00338 = 1.13$ Incidence of 1984 (year3) =  $0.00351 / 0.00338 = 1.11$ Incidence of 1985 (year4) =  $0.00308 / 0.00338 = 1.01$ 

. poisson gi year1-year4 if sex==2, exposure(pyr)

```
Iteration 0: log likelihood = -1335.9789 
Iteration 1: log likelihood = -1335.9579 
Iteration 2: log likelihood = -1335.9579 
Poisson regression Number of obs = 399 
LR \chi (4) = 65.03 Prob > chi2 = 0.0000 
Log likelihood = -1335.9579 Pseudo R2 = 0.0238 
------------------------------------------------------------------------------ 
                          z P>|z| [95% Conf. Interval]
---------+-------------------------------------------------------------------- 
 year1 | .8077172 .0987612 8.178 0.000 .6141488 1.001286 
 year2 | .2331836 .0927686 2.514 0.012 .0513606 .4150066 
 year3 | .2576967 .0847588 3.040 0.002 .0915725 .4238209 
 year4 | .091793 .0841088 1.091 0.275 -.0730572 .2566433 
 _cons | -5.961667 .0585206 -101.873 0.000 -6.076365 -5.846969 
   pyr | (exposure) 
------------------------------------------------------------------------------
```
Incidence of 1986 (year5) = exp  $(-5.961667) = 0.00257$ Incidence of 1982 (year1) = exp  $(-5.961667 + .8077172) = 0.00578$ Incidence of 1983 (year2) = exp  $(-5.961667 + .2331836) = 0.00325$ Incidence of 1984 (year3) = exp  $(-5.961667 + .2576967) = 0.00333$ Incidence of 1985 (year4) = exp  $(-5.961667 + .091793) = 0.00282$ 

1986 reference (=1) Incidence rate ratio

Incidence of 1986 (year5) = 1 Incidence of 1982 (year1) =  $0.00578 / 0.00257 = 2.24$ Incidence of 1983 (year2) =  $0.00325 / 0.00257 = 1.26$ Incidence of 1984 (year3) =  $0.00333 / 0.00257 = 1.29$ Incidence of 1985 (year4) =  $0.00282 / 0.00257 = 1.10$ 

#### 1986 reference year year1 – year4 sex1 or 2

- . gen myear $1 = \text{sex}1 * \text{year}1$
- . gen myear $2 = \text{sex1} * \text{year2}$
- . gen myear $3 = \text{sex1} * \text{year3}$
- . gen myear $4 = \text{sex1} * \text{year4}$
- . gen fyearl =  $sex2 * year1$
- . gen fyear2 = sex2 \* year2
- . gen fyear $3 = \text{sex2} * \text{year}$
- . gen fyear $4 = \text{sex2} * \text{year}4$

## $STATA$

. poisson gi sex2 myear1-myear4 fyear1-fyear4, exposure(pyr)

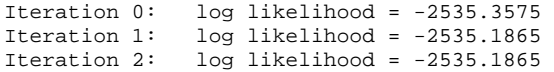

Poisson regression Number of obs = 799<br>
LR chi2(9) = 114.43 LR chi2(9) =  $114.43$ <br>Prob > chi2 =  $0.0000$  $Prob > chi2$ Log likelihood = -2535.1865 Pseudo R2 = 0.0221 ----------------------------------------------------------------------------- gi | Coef. Std. Err. z P>|z| [95% Conf. Interval] ---------+------------------------------------------------------------------- sex2 | -.2718972 .0808698 -3.362 0.001 -.4303991 -.1133953 myear1 | .6184257 .1066758 5.797 0.000 .409345 .8275065 myear2 | .1207337 .0946743 1.275 0.202 -.0648245 .3062919 myear3 | .1000961 .085747 1.167 0.243 -.067965 .2681572 myear4 | .007148 .082577 0.087 0.931 -.1547 .168996 myear4 .007148 .082577 0.087 0.931 -.1547 .168996<br>fyear1 .8077173 .0987612 8.178 0.000 .6141489 1.001286<br>fyear2 .2331836 .0927686 2.514 0.012 .0513606 .4150066 fyear2 | .2331836 .0927686 2.514 0.012 .0513606 .4150066 fyear3 | .2576967 .0847588 3.040 0.002 .0915725 .4238209 fyear4 | .091793 .0841088 1.091 0.275 -.0730572 .2566433 \_cons | -5.68977 .0558146 -101.941 0.000 -5.799164 -5.580375 pyr | (exposure) ------------------------------------------------------------------------------

reference incidence

Incidence of 1986 (year5) = exp  $(-5.68977) = 0.00338$ 

Incidence of 1982 in male (myear1) =  $\exp(-5.68977 + .6184257) = 0.00627$ Incidence of 1983 in male (myear2) =  $\exp(-5.68977 + .1207337) = 0.00381$ Incidence of 1984 in male (myear3) =  $\exp(.5.68977 + .1000961) = 0.00374$ Incidence of 1985 in male (myear4) =  $\exp(.5.68977 + .007148) = 0.00340$ Incidence of 1982 in female (fyear1) =  $\exp(-5.68977 + .8077173 - .2718972) = 0.00578$ Incidence of 1983 in female (fyear2) = exp  $(-5.68977 + .2331836 - .2718972) = 0.00325$ Incidence of 1984 in female (fyear3) = exp  $(-5.68977 + .2576967 - .2718972) = 0.00333$ Incidence of 1985 in female (fyear4) = exp  $(-5.68977 + .091793 - .2718972) = 0.00282$ 

Incidence of 1986 (year5) =  $0.00338 + 1$ Incidence of 1986 (year5) = exp (-5.68977 - .2718972) =  $0.00258 \rightarrow 1$ 

Incidence of 1982 in male (myear1) =  $0.00627 / 0.00338 = 1.86$ Incidence of 1983 in male (myear2) =  $0.00381 / 0.00338 = 1.13$ Incidence of 1984 in male (myear3) =  $0.00374 / 0.00338 = 1.11$ Incidence of 1985 in male (myear4) =  $0.00340 / 0.00338 = 1.01$ Incidence of 1982 in female (fyear1) =  $0.00578 / 0.00258 = 2.24$ Incidence of 1983 in female (fyear2) =  $0.00325 / 0.00258 = 1.26$ Incidence of 1984 in female (fyear3) =  $0.00333 / 0.00258 = 1.29$ Incidence of 1985 in female (fyear4) =  $0.00282 / 0.00258 = 1.10$  16 reference

. glm gi age1-age15 age17-age20, family(poisson) lnoffset(pyr) Iteration 1 : deviance = 2021.6941 Iteration 2 : deviance = 1575.2470 Iteration 3 : deviance = 1503.3002 Iteration 4 : deviance = 1482.3611 Iteration 5 : deviance = 1474.9683 Iteration 6 : deviance = 1472.2541 Iteration 7 : deviance = 1471.2556 Iteration 8 : deviance = 1470.8883 Iteration 9 : deviance = 1470.7531 Iteration 10 : deviance = 1470.7034 Iteration 11 : deviance = 1470.6851 Iteration 12 : deviance = 1470.6784 Iteration 13 : deviance = 1470.6759 Iteration  $14 : deviance = 1470.6750$ Iteration 15 : deviance = 1470.6747 Iteration 16 : deviance = 1470.6746 Iteration  $17 :$  deviance =  $1470.6745$ Iteration 18 : deviance = 1470.6745 Iteration  $19 :$  deviance = 1470.6745 Iteration 20 : deviance = 1470.6745 Iteration 21 : deviance = 1470.6745 Residual df = 779 No. of obs = 799<br>Pearson x2 = 1716.472 Deviance = 1470.674 Pearson X2 = 1716.472 Deviance = 1470.674 Dispersion = 2.203431 Dispersion = 1.8879

Poisson distribution, log link, offset ln(pyr)

| gi              | Coef.       | Std. Err. | $\mathbf{z}$ | P >  z | [95% Conf. Interval]       |
|-----------------|-------------|-----------|--------------|--------|----------------------------|
| age1            | $-16.68646$ | 2124.719  | $-0.008$     | 0.994  | $-4181.06$<br>4147.687     |
| age2            | $-17.37593$ | 2041.478  | $-0.009$     | 0.993  | $-4018.599$<br>3983.848    |
| age3            | $-20.13446$ | 2262.872  | $-0.009$     | 0.993  | $-4455.281$<br>4415.012    |
| age4            | $-3.242593$ | .3579592  | $-9.059$     | 0.000  | $-3.944181$<br>$-2.541006$ |
| age5            | $-2.588632$ | .2076892  | $-12.464$    | 0.000  | $-2.995695$<br>$-2.181568$ |
| age6            | $-2.397525$ | .1828601  | $-13.111$    | 0.000  | $-2.755924$<br>$-2.039126$ |
| age7            | $-2.25436$  | .1696344  | $-13.290$    | 0.000  | $-2.586838$<br>$-1.921883$ |
| age8            | $-2.133222$ | .1624519  | $-13.131$    | 0.000  | $-2.451622$<br>$-1.814822$ |
| age9            | $-1.857211$ | .1483331  | $-12.521$    | 0.000  | $-2.147939$<br>$-1.566484$ |
| age10           | $-1.607635$ | .1304748  | $-12.321$    | 0.000  | $-1.863361$<br>$-1.351909$ |
| age11           | $-1.447309$ | .1146071  | $-12.628$    | 0.000  | $-1.671934$<br>$-1.222683$ |
| age12           | $-1.14108$  | .0983399  | $-11.603$    | 0.000  | $-1.333823$<br>$-.9483377$ |
| age13           | $-.867791$  | .0891206  | $-9.737$     | 0.000  | $-1.042464$<br>$-.6931177$ |
| age14           | $-.6655787$ | .0856532  | $-7.771$     | 0.000  | $-.833456$<br>$-.4977015$  |
| age15           | $-.280872$  | .0797534  | $-3.522$     | 0.000  | $-.4371857$<br>$-.1245582$ |
| aqe17           | .4220233    | .079243   | 5.326        | 0.000  | .2667099<br>.5773367       |
| age18           | .7530481    | .0874031  | 8.616        | 0.000  | .5817412<br>.924355        |
| age19           | 1.127377    | .1055215  | 10.684       | 0.000  | .9205582<br>1.334195       |
| age20           | 1.306467    | .1758197  | 7.431        | 0.000  | .9618668<br>1.651067       |
| $_{\rm \_cons}$ | $-4.845815$ | .0559893  | $-86.549$    | 0.000  | $-4.736078$<br>$-4.955552$ |
| pyr             | exposure)   |           |              |        |                            |

Incidence of age16 =  $\exp$  (-4.845815) = 0.00786

```
Incidence of age1 = exp (-4.845815 -16.68646) = 4.45 x 10^{-10}Incidence of age2 = exp (-4.845815 -17.37593) = 3.21 x 10^{-10}Incidence of age 3 = \exp(-4.845815 - 20.13446) = 0.14 \times 10^{-10}Incidence of age4 = \exp(-4.845815 - 3.242593) = 0.0003Incidence of age 5 = \exp(-4.845815 - 2.588632) = 0.0006Incidence of age6 = \exp (-4.845815 -2.397525) = 0.0007
Incidence of age7 = exp (-4.845815 - 2.25436) = 0.0008Incidence of age8 = \exp (-4.845815 -2.133222) = 0.0009
Incidence of age9 = exp (-4.845815 -1.857211) = 0.00176Incidence of age10 = exp (-4.845815 -1.607635) = 0.001.58Incidence of age11 = exp (-4.845815 - 1.447309) = 0.00185Incidence of age12 = exp (-4.845815 -1.14108) = 0.0036Incidence of age13 = \exp (-4.845815 -.867791) = 0.0033
Incidence of age 14 = \exp(-4.845815 - 0.6655787) = 0.00404Incidence of age15 = \exp (-4.845815 -.280872) = 0.00594
```

```
Incidence of age17 = exp (-4.845815 + .4220233) = 0.0120Incidence of age18 = \exp (-4.845815 + .7530481) = 0.0167
Incidence of age19 = exp (-4.845815 + 1.127377) = 0.0243Incidence of age 20 = \exp(-4.845815 + 1.306467) = 0.0290
```
Incidence of age16 = exp  $(-4.845815) = 0.00786$   $\rightarrow$  1 ln(RR) = 0

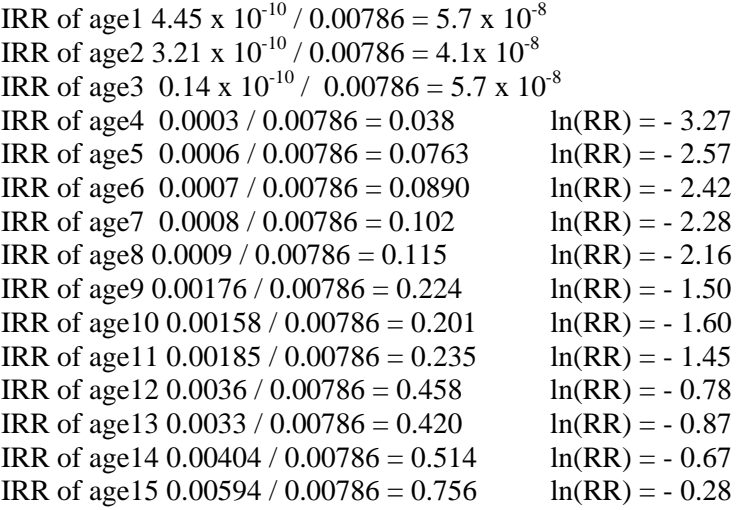

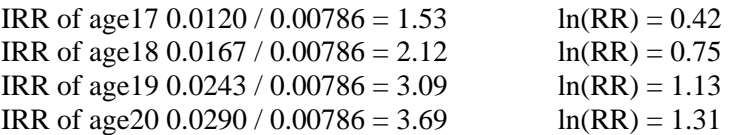

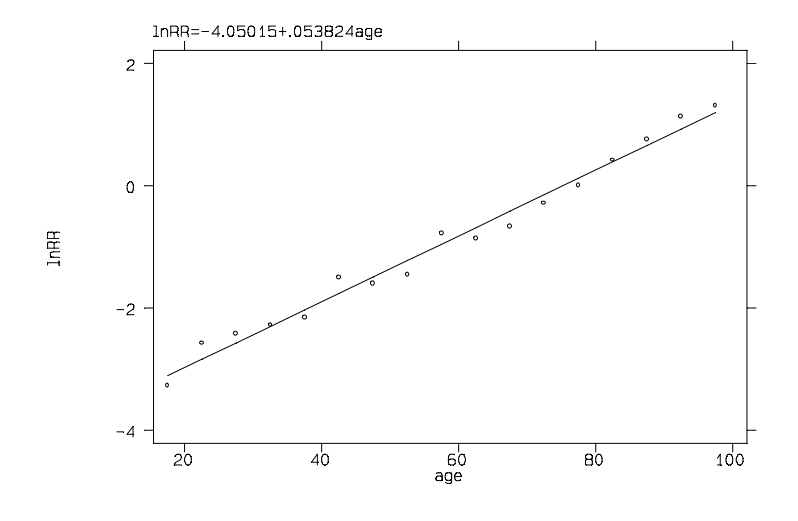

incidence log

3 Poisson model

## reference

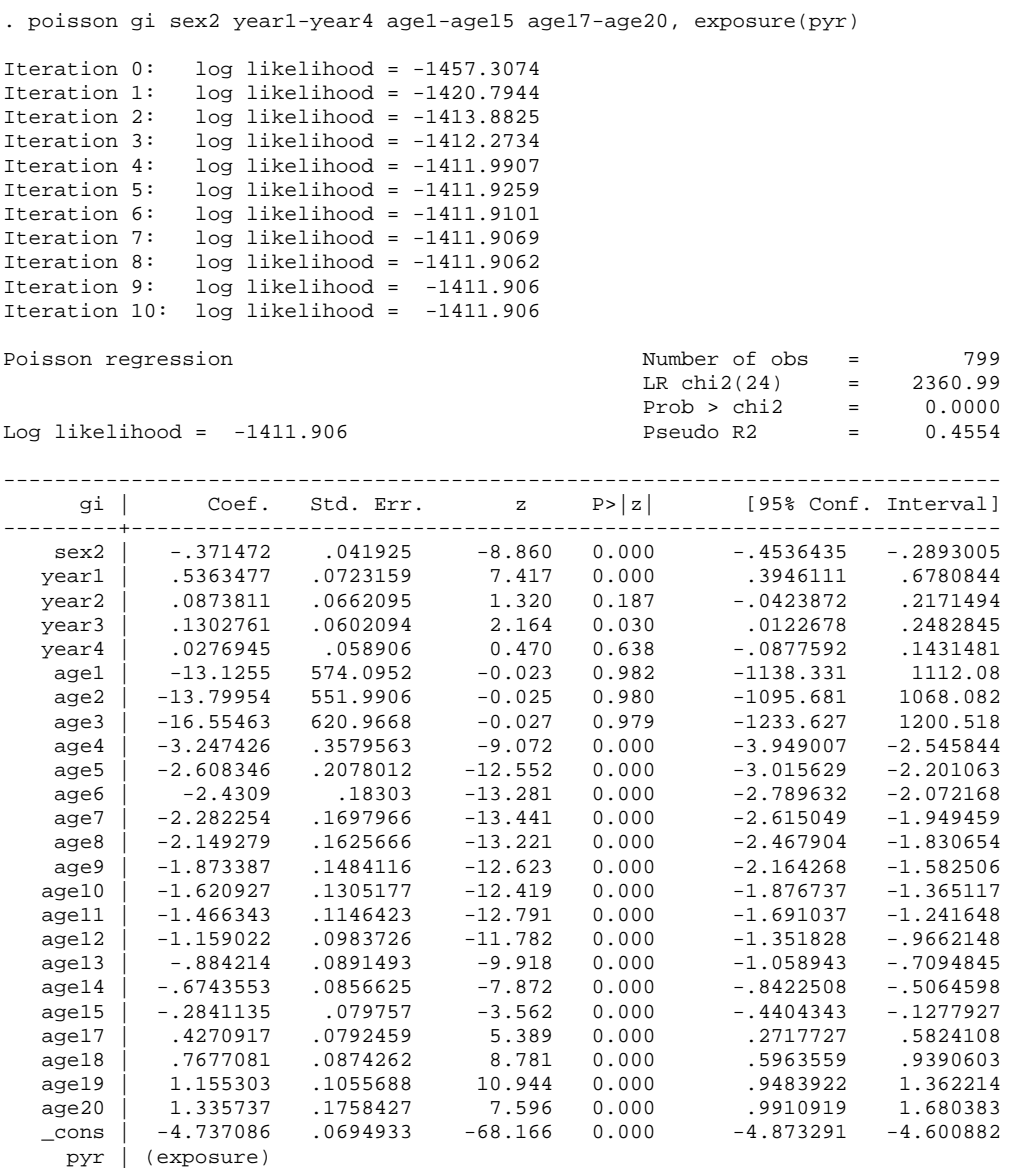

------------------------------------------------------------------------------

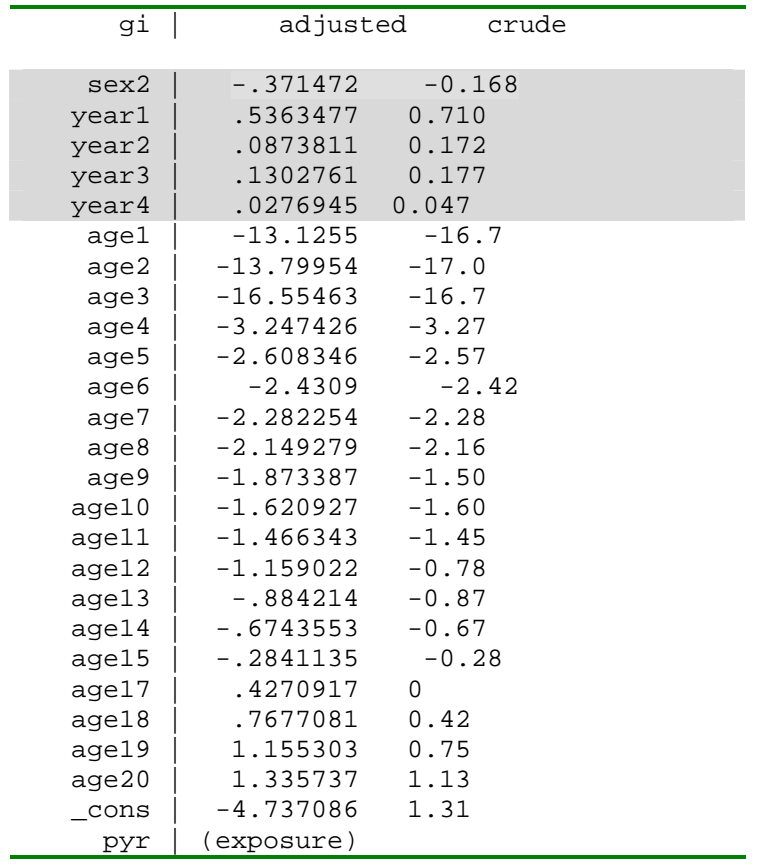

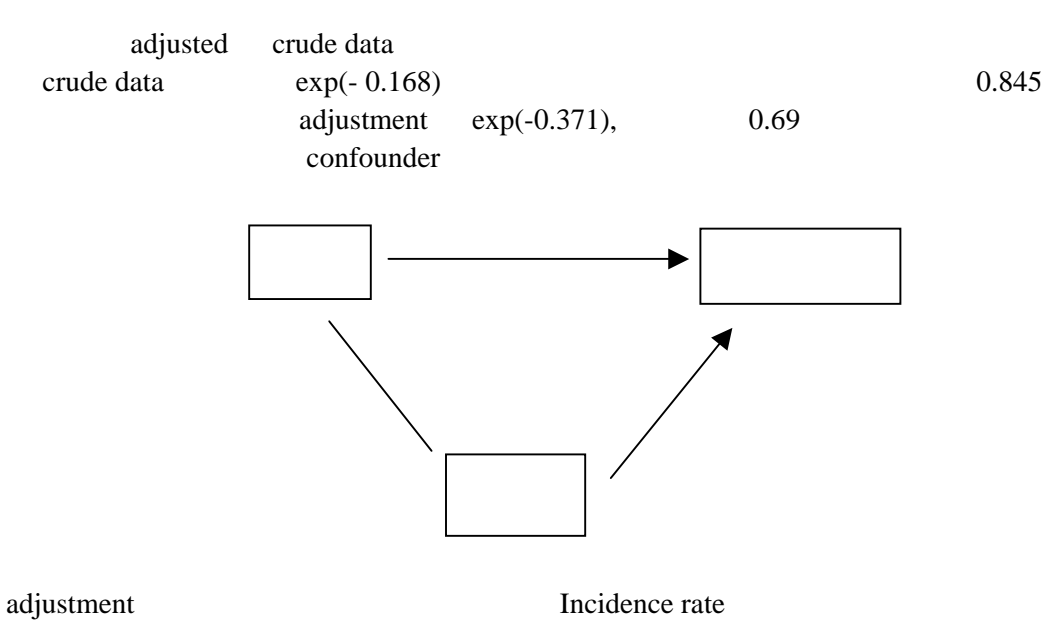

confounder the confounder confounder  $\sim$ 

confounder

20

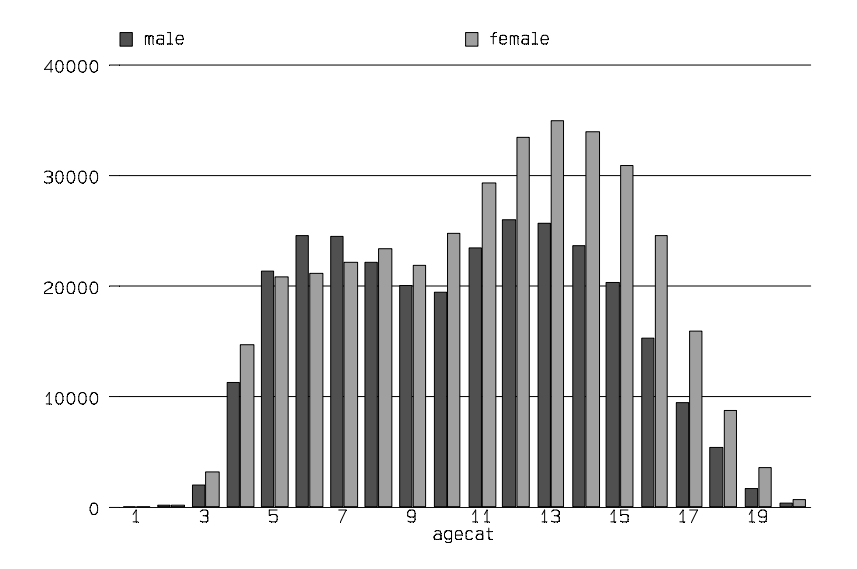

# (status)

# Status2-4

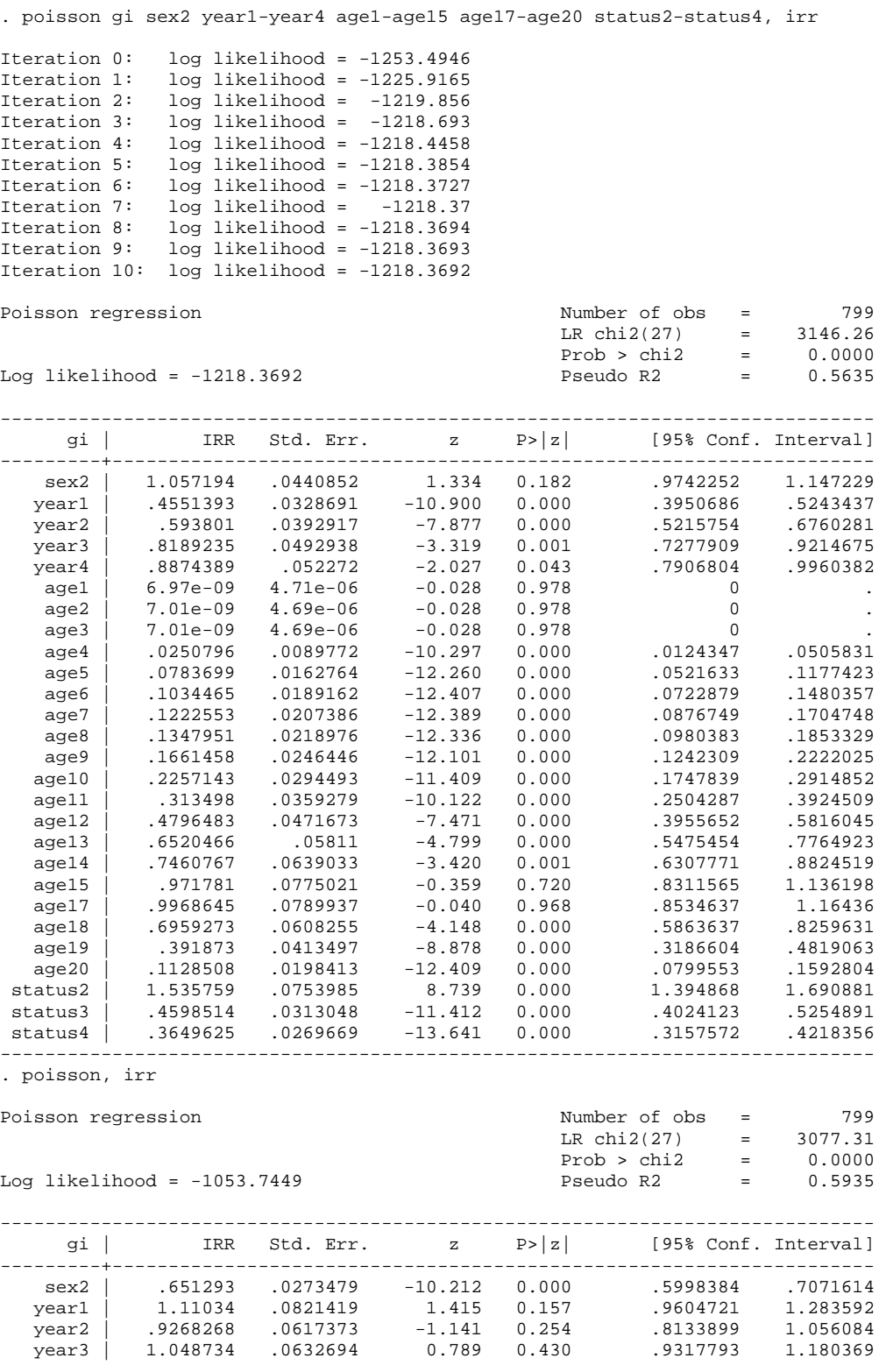

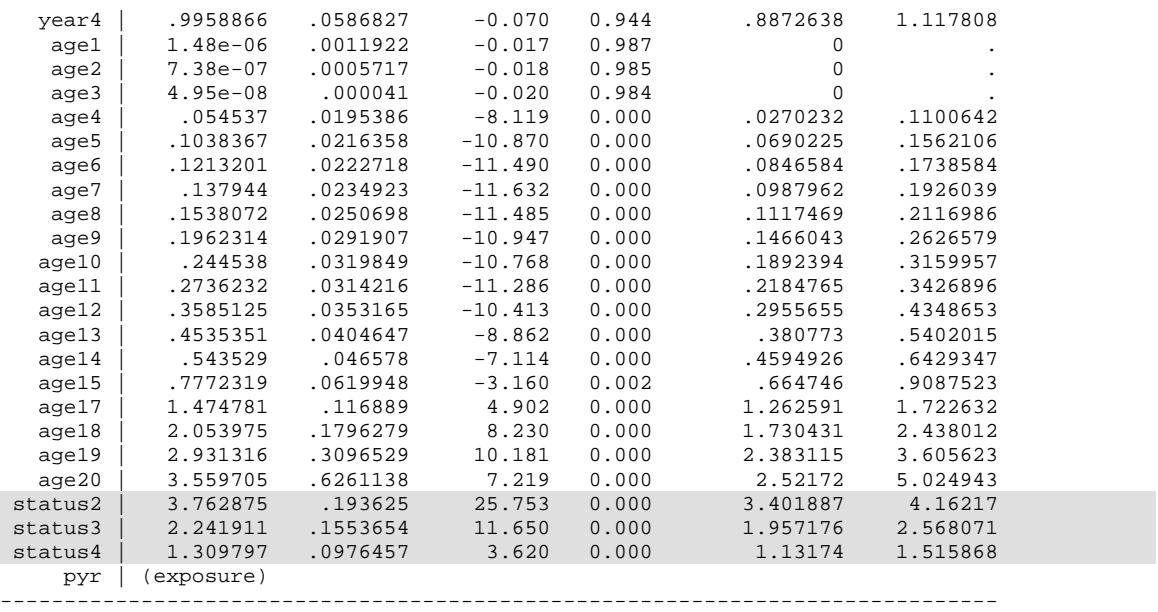

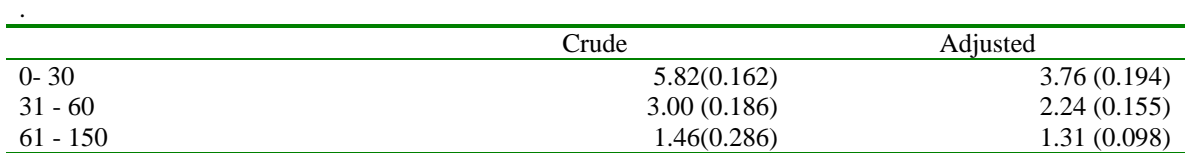

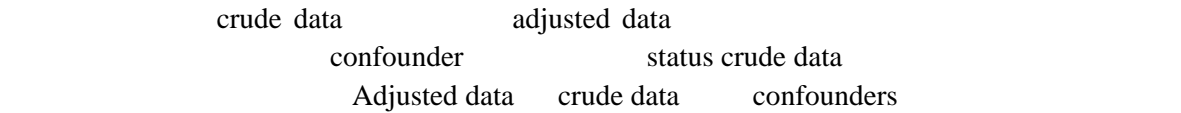

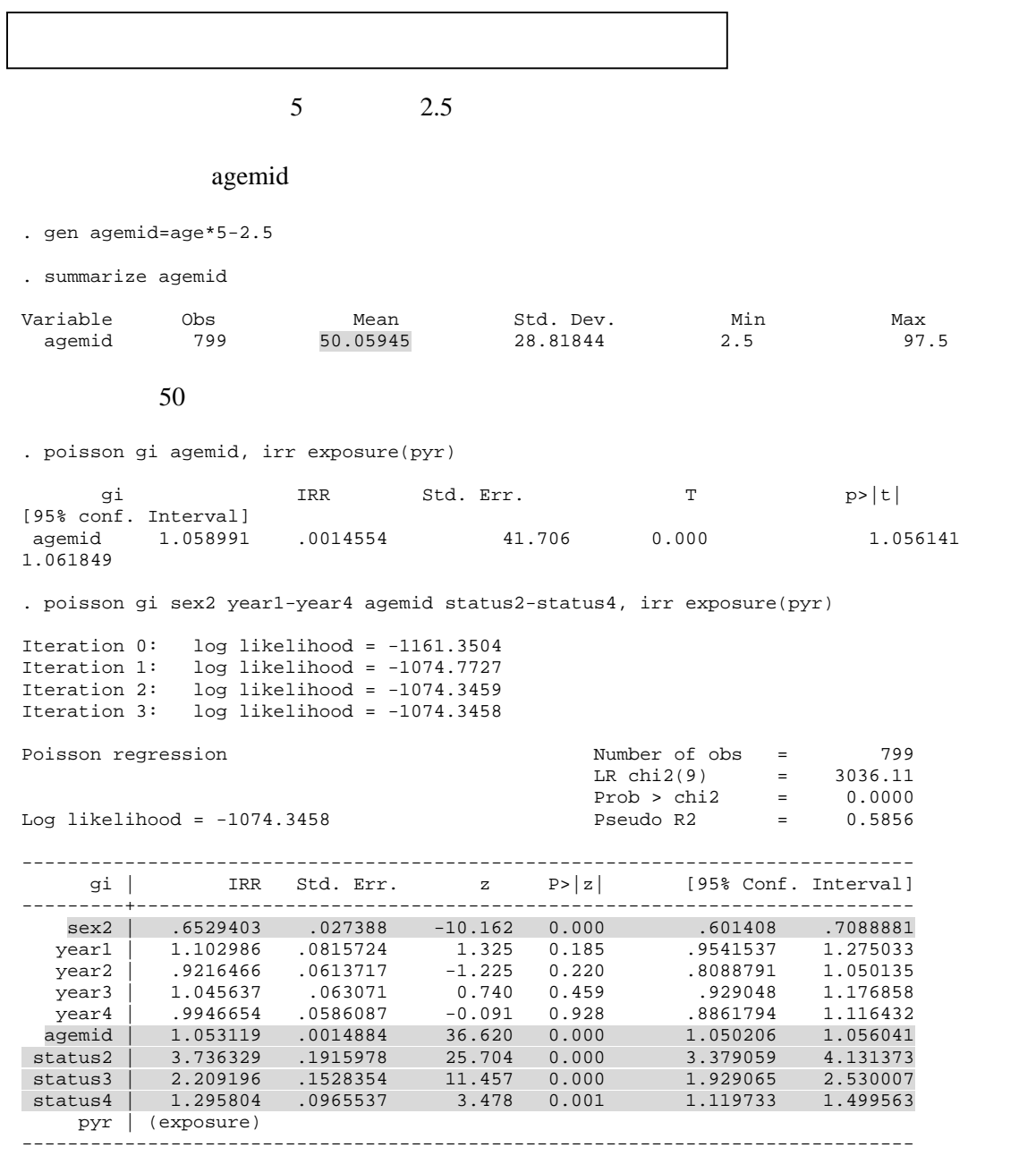

Change in model fit: 664.041 (linear) – 622.839 (catogorical) = 41.2  $\approx \chi_{18}^2$  p<0.005 18 19 age category agemid, 1  $\mathbf A$  $3.7$  95 CI 3.4-4.1

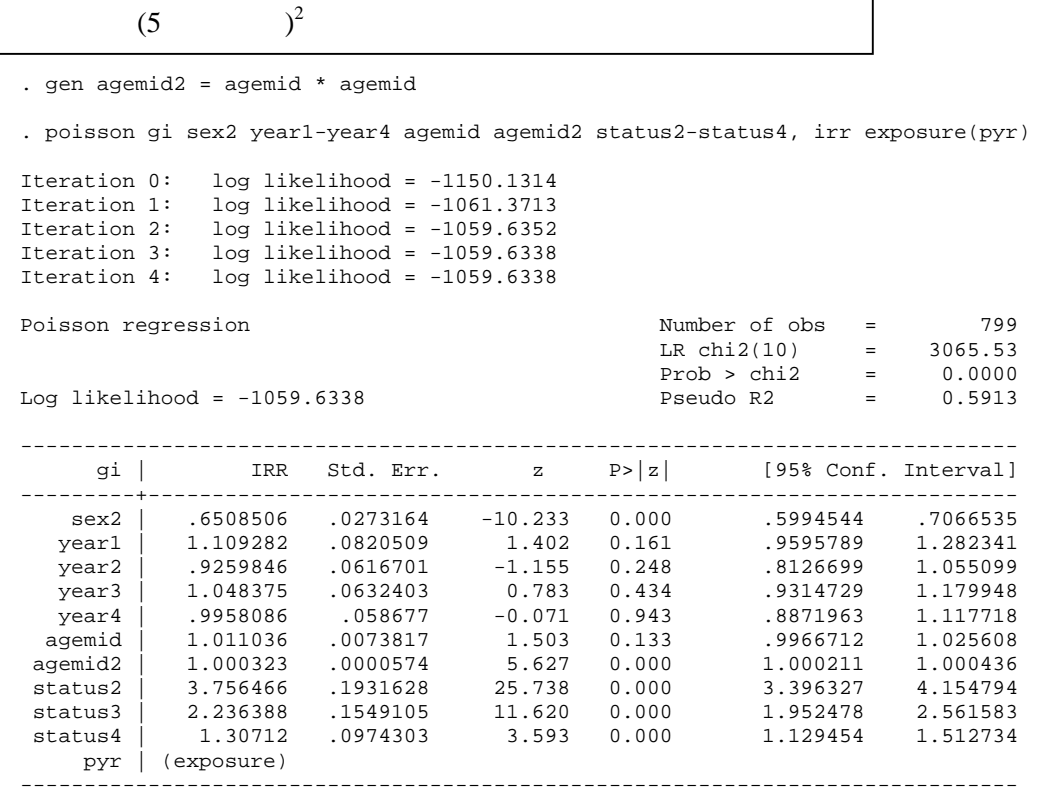

 $\beta$  / se( $\beta$ ) = z

Change in model fit: 634.616 (Quadratic) – 622.839 (categorical) = 41.2  $\approx \chi_{17}^2$  p>0.80 17 age category agemid, agemid2 2 Quadratic Categorical Quadratic  $5 \t 1$ 20 99 100 **100** 

 $800 \hspace{1.5cm} 4000$ 

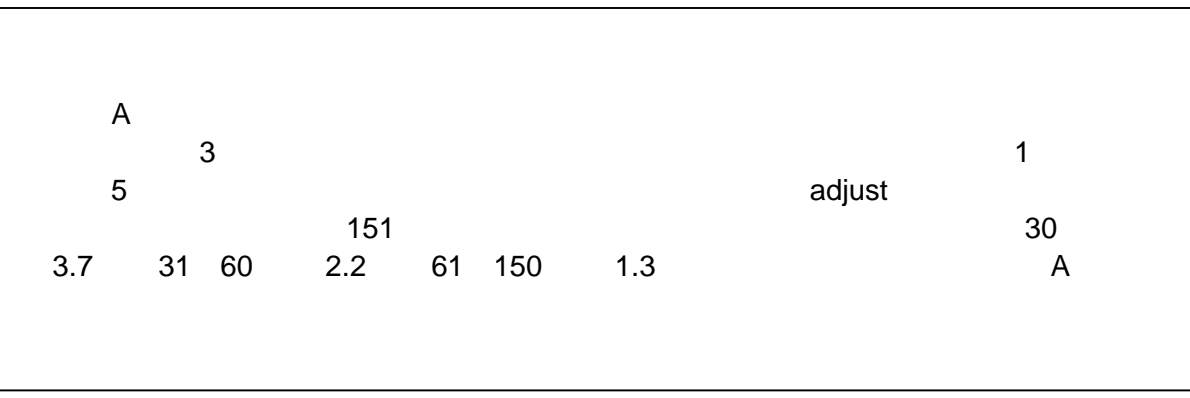